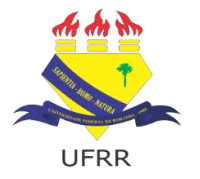

 **UNIVERSIDADE FEDERAL DE RORAIMA** CENTRO DE EDUCAÇÃO – CEDUC

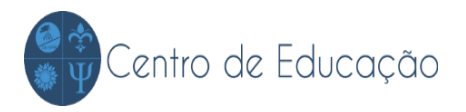

**Edital N.º 001 Boa Vista-RR, 01 de março de 2019.**

A Comissão Eleitoral designada pela Portaria n.º 01/19-CEDUC de 15 de fevereiro de 2019, no uso de suas atribuições legais,

## **RESOLVE**:

Torna público o EDITAL para eleição de Coordenador Geral da Educação Básica - CAp, da Universidade Federal de Roraima - UFRR.

## **1. INFORMAÇÕES GERAIS:**

- 1.1.Podem ser candidatos para o cargo de Coordenador Geral da Educação Básica - CAp todos os servidores docentes do quadro permanente do Colégio de Aplicação (CAp), da Universidade Federal de Roraima - UFRR, em regime de dedicação exclusiva, lotados no Centro de Educação, com titulação de acordo com a legislação vigente (Resolução - 007/2008 – CEDUC).
- 1.2. O período da campanha eleitoral dos candidatos será de **21 e 22 de março de 2019**, podendo cada candidato apresentar a comunidade do CAp suas propostas.
- 1.3. A votação será secreta, em cédula própria, e ocorrerá no dia **26 de março de 2019**, na sala de Psicologia do Colégio de Aplicação das 8h às 12h e das 14h00min. às 17h. Só poderão votar os eleitores que apresentarem documento de identificação com foto.
- 1.4. São eleitores todos os docentes e servidores técnicos administrativos do quadro efetivo da UFRR lotados no Colégio de Aplicação - CAp e os discentes matriculados no Colégio de Aplicação - CAp, com idade igual ou superior a 16 anos.

## **2. DA IMPUGNAÇÃO DO EDITAL:**

2.1. O presente Edital poderá ser impugnado por qualquer interessado antes da deflagração do certame, justificando por meio de formulário (**Anexo I**) e descrevendo a **exposição de motivos** dentro do prazo previsto no Cronograma **(11/03/2019)**

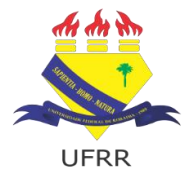

CENTRO DE EDUCAÇÃO – CEDUC

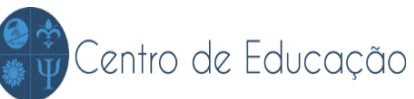

## **3. DAS INSCRIÇÕES:**

- 3.1. As inscrições dos candidatos serão realizadas no período de **12 a 13 de março de 2019**, na Secretaria da Educação Básica do CAp/CEDUC, no horário das **8h às 11h e das 15h às 17h**.
- 3.2. As inscrições serão homologadas no dia **14 de março de 2019**.

## **4. DOS RECURSOS DA INSCRIÇÃO:**

- 4.1. Os recursos referentes às inscrições dos candidatos deverão ser interpostos à Comissão Eleitoral no dia **15 de março de 2019**, na secretaria do Colégio de Aplicação – CAp – CEDUC, no horário das **8h às 11h e das 15h às 17h**.
- 4.2. O julgamento dos recursos interpostos ocorrerá e bem como seu resultado será apresentado no dia **18 de março de 2019**.
- 4.3. A homologação Oficial das inscrições ocorrerá também no dia **18 de março de 2019.**

## **5. DO RESULTADO DA VOTAÇÃO:**

- 5.1. A eleição e apuração dos votos ocorrerá no dia **26 de março de 2019**, após o encerramento do processo de votação, na sala 38 de Pesquisa do anexo do CEDUC.
- 5.2. O resultado da eleição, devidamente homologado pela Comissão Eleitoral, será divulgado no dia **27 de março de 2019.**

## **6. DOS RECURSOS DA VOTAÇÃO:**

- 6.1. Os recursos referentes ao resultado da eleição deverão ser interpostos à Comissão Eleitoral no dia **28 de março de 2019**, na Secretaria da Educação Básica do CAp –CEDUC, no horário das **8h às 11h e das 15h às 17h**.
- 6.2. O julgamento dos recursos interpostos ocorrerá e bem como seu resultado será apresentado no dia **29 de março de 2019**.

#### **7. DOS RESULTADOS FINAIS:**

- 7.1. O resultado definitivo da eleição será publicado no dia **29 de março de 2019.**
- 7.2. Cabem recursos referentes às deliberações da Comissão Eleitoral, os quais devem ser interpostos junto ao Conselho Deliberativo do CEDUC, no prazo máximo de 24 horas após a publicação das respectivas deliberações.

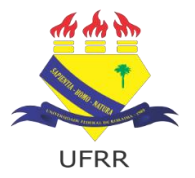

 **UNIVERSIDADE FEDERAL DE RORAIMA**

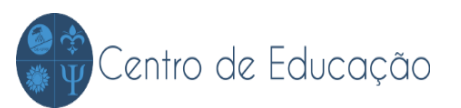

CENTRO DE EDUCAÇÃO – CEDUC

## **8. DO CALENDÁRIO:**

8.1. A Comissão Eleitoral obedecerá ao seguinte calendário:

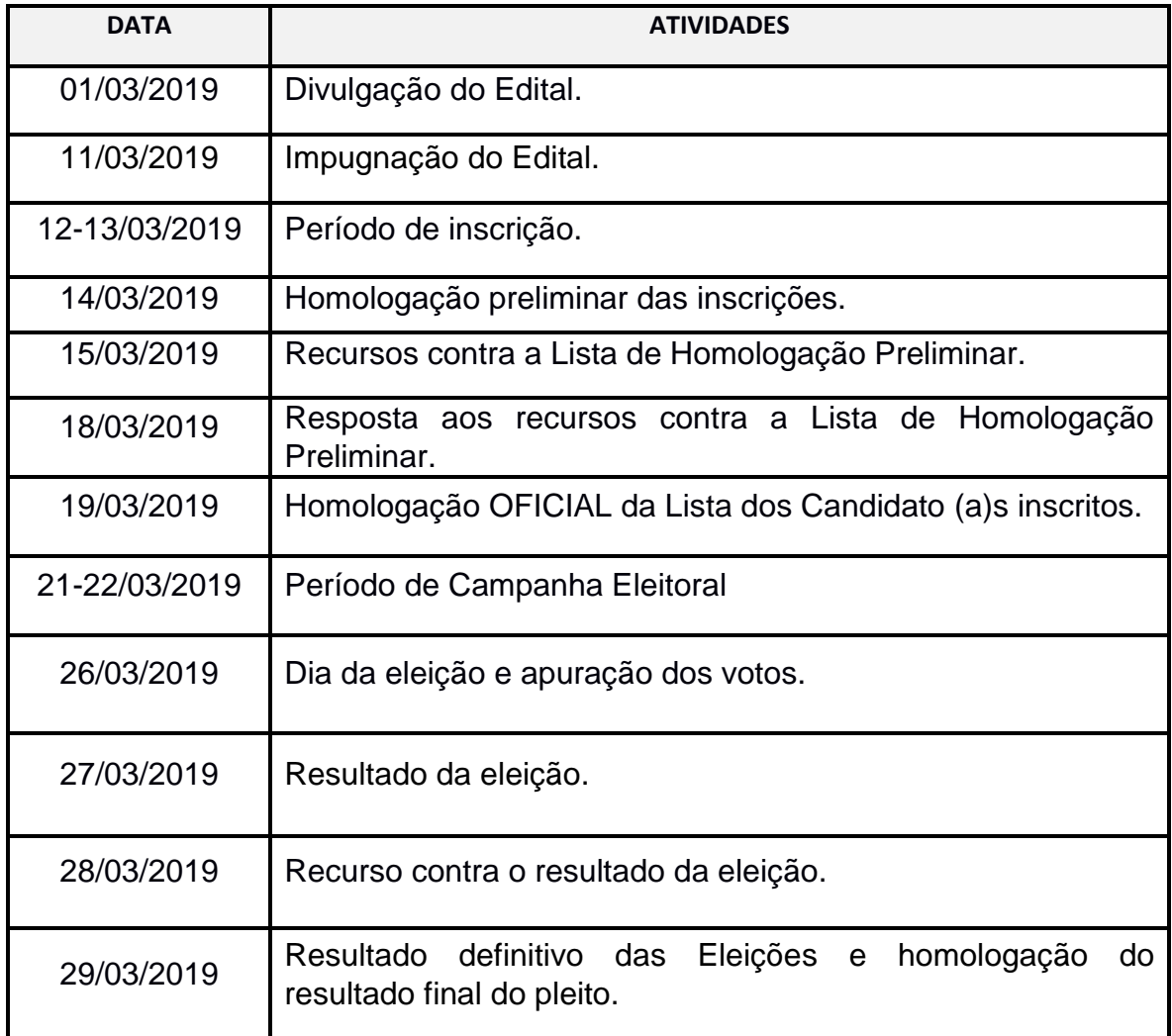

## **9. DISPOSIÇÕES FINAIS:**

9.1. Os casos omissos serão resolvidos pela Comissão Eleitoral.

Sebastian youters diversa

\_\_\_\_\_\_\_\_\_\_\_\_\_\_\_\_\_\_\_\_\_\_\_\_\_\_\_\_\_\_\_\_\_\_\_\_\_\_\_\_\_\_\_\_ Sebastião Monteiro Oliveira Presidente da Comissão Eleitoral

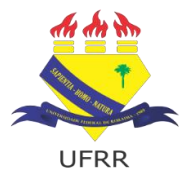

UNIVERSIDADE FEDERAL DE RORAIMA

CENTRO DE EDUCAÇÃO – CEDUC

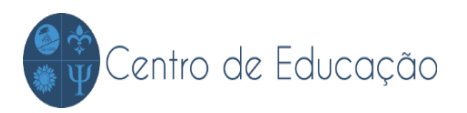

#### FORMULÁRIO DE IMPUGNAÇÃO DO EDITAL 001/2018 - ANEXO I

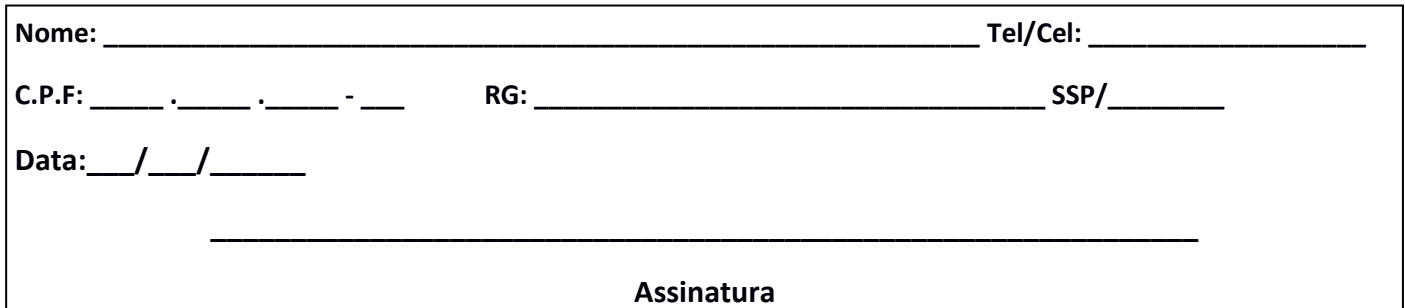

**EXPOSIÇÃO DE MOTIVOS:** 

ANÁLISE: Comissão do Processo Seletivo Eleitoral CAp/CEDUC/UFRR

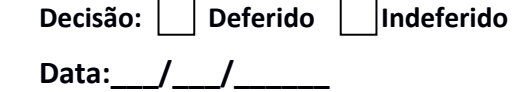

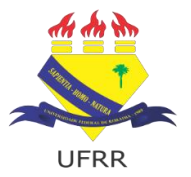

UNIVERSIDADE FEDERAL DE RORAIMA

CENTRO DE EDUCAÇÃO – CEDUC

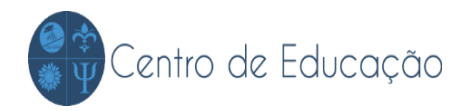

# FICHA DE INSCRIÇÃO

## Edital N.º 001

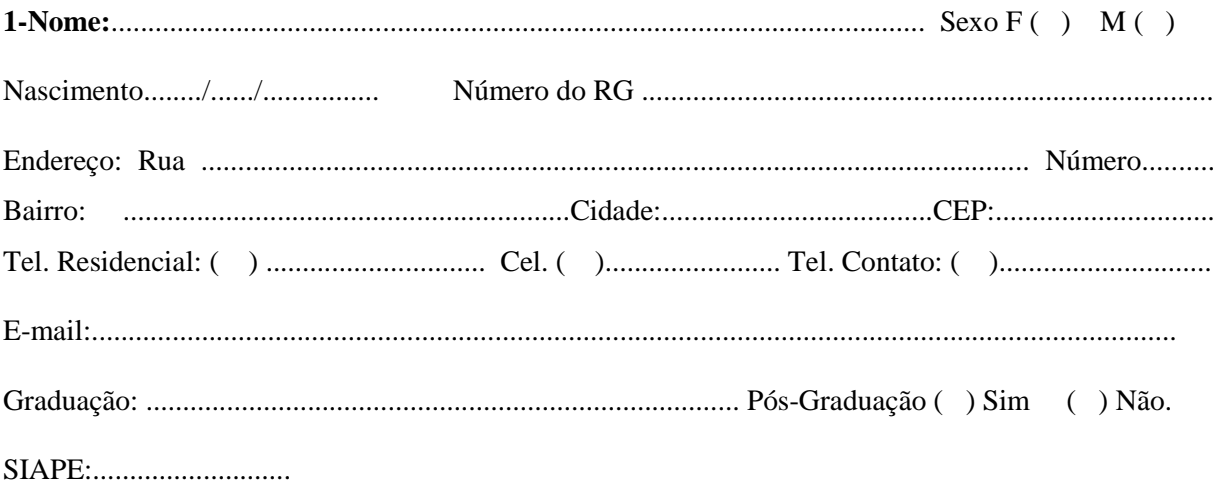

Assinatura

dia a a a <u>. . . . . . . . . . . . . . . . .</u>